# ECON-C4100 - Capstone: Econometrics I

Lecture 6: Multiple regression #1: estimation

Otto Toivanen

#### Learning outcomes

- At the end of this lectures, you
- 1 understand what how multivariate regression differs from univariate regression.
- 2 understand how and why to carry out a multivariate regression analysis.
- 3 appreciate the assumptions made in multivariate regression analysis.
- 4 are aware of the most common pitfalls in regression analysis.

# Starting point:

$$Y = f(X_1, X_2, ..., X_k, u)$$

Outcome variable of interest a function of several variables.Observables and unobservables.One or more hypotheses

(needed)?

#### Income, age and gender

- 1 Is income affected by age?
- 2 Do women and men of same age earn differently?
- Let's study these using the open access FLEED data of Statistics Finland.
- These data can be downloaded from the Statistics Finland web page.
- We will use the year 15 (= 2010) cross section data.

# Univariate regression

$$Y = f(X, u) = \beta_0 + \beta_1 X + U$$
$$\mathbb{E}[Y|X = x] = \beta_0 + \beta_1 x$$

# Multivariate/multiple regression

$$Y = f(X_1, X_2, u) = \beta_0 + \beta_1 X_1 + \beta_2 X_2 + u$$
  
 $E[Y|X = x] = \beta_0 + \beta_1 x_1 + \beta_2 x_2$ 

#### More structure - linear

$$Y = \beta_0 + \beta_1 X_1 + \beta_2 X_2$$

- This is the so called population regression line (populaatio regressio).
- Y = dependent variable (vastemuuttuja) or endogenous variable.
- $X_k =$  independent variable k (selittävä muuttuja) or exogenous variable k or regressor k.
- $\beta_0, \beta_1, \beta_2$ : parameters of the model.

## Are all Xs born equal?

- Depends...
- Treatment variable = the one of primary interest.
- Control variable(s) = affect(s) Y but we are not (so much) interested in this/these.
- Why include variables that we are not interested in?

- **1**  $cov(X_1, X_2) = 0$
- 2  $cov(X_1, X_2) \neq 0$
- Key is whether the treatment variable and control variable are correlated or not.

Toivanen ECON-C4100 Lecture 6

• Why is this key? Recall

$$\hat{\beta}_1 = \beta_1 + \rho_{xu} \frac{\sigma_u}{\sigma_x}.\tag{1}$$

Rewrite

$$u = \beta_2 X_2 + v \tag{2}$$

Toivanen ECON-C4100 Lecture 6 10 / 49

Assume

$$cov(\boldsymbol{X}, v) = 0$$

Then

$$\hat{\beta}_1 = \beta_1 + \beta_2 \rho_{X_1 X_2} \times \frac{\sigma_{X_2}}{\sigma_{X_1}} \tag{3}$$

Make sure you know how to derive equation (3).

If the Xs are correlated, then the bias in  $\beta_1$  depends on

- 1 the impact of  $X_2$  on Y.
- $\bigcirc$  the correlation between the Xs.
- 3 how much variance  $X_2$  has relative to  $X_1$ .

- So are we home if  $cov(X_1, X_2) = 0$ ?
- Yes and no.
- If  $cov(X_1, X_2) = 0$  then  $\hat{\beta}_1 = \beta_1$
- However, adding  $X_2$  decreases the standard error / increases the precision of  $\hat{\beta}_1$ .

Toivanen ECON-C4100 Lecture 6 13 / 49

- A two-variable model (App 6.2. in S&W).
- 2 explanatory variables and homosc. errors,  $\rho_{X_1,X_2} = 0$ . Then

$$\sigma_{\beta_1}^2 = \frac{1}{n} \frac{\sigma_u^2}{\sigma_{X_1}^2}$$

which is the variance of  $\hat{\beta}_1$ .

• Adding  $X_2$  necessarily decreases  $\sigma_u^2$ .

# Income modeled as function of age and gender?

• Let's look at the following model:

$$Income_i = \beta_0 + \beta_{AgeMV}Age_i + \beta_{GMV}G_i + u_{MVi}$$

Where

 $Age_i = age in years.$ 

 $G_i = \text{dummy for gender}.$ 

MV stands for Multivariate.

## Should we suspect that age affects income?

- Experience increases with age.
- In a cross-section such as ours, younger people typically better educated than older (conditional on not being too young).
- Physical condition and mental agility start to decrease relatively early.

# Should we suspect that gender affects income?

- Segregation of job market a well known phenomenon.
- Women bear a larger share of household work and stay longer at home after getting a child.
- Educational levels and fields differ by gender.

#### Some conditional descriptive statistics

```
. tabstat income age if year == 15, stat(mean sd p50) by(gender)
```

Summary statistics: mean, sd, p50 by categories of: gender

| gender | income                        | age                       |  |  |
|--------|-------------------------------|---------------------------|--|--|
| 0      | 25478.2<br>18894.06<br>24000  | 41.5928<br>16.10072<br>42 |  |  |
| 1      | 21053.65<br>14852.83<br>20000 |                           |  |  |
| Total  | 23296.67<br>17163.61<br>21000 |                           |  |  |

## Are age and gender correlated in our data?

. pwcorr age gender if year == 15, sig

|        | age              | gender |
|--------|------------------|--------|
| age    | 1.0000           |        |
| gender | 0.0171<br>0.1755 | 1.0000 |

#### Mean income conditional on age and gender

#### Stata code

```
bysort age gender: egen income_m_age_g = mean(income)
bysort age gender: gen win_age_g_ind = _n

twoway scatter income_m_age_g age if gender == 1 & win_age_g_ind == 1 || ///

scatter income_m_age_g age if gender == 0 & win_age_g_ind == 1, ///

legend(lab (1 "female") lab (2 "male")) ///

graphregion(fcolor(white)) ///

title("income") ///

title("income") age & gender")

graph export "mean_income_age_gender.png", replace
```

## Mean income conditional on age and gender

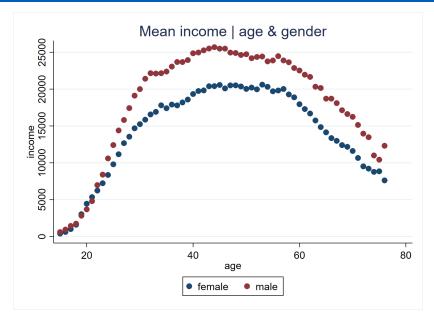

#### Income-age scatter by gender

#### Stata code

```
scatter income age if gender == 0 & year == 15, ///
graphregion(fcolor(white)) ///
title("male") ///
saving(income_age_male, replace)
scatter income age if gender == 1 & year == 15, ///
graphregion(fcolor(white)) ///
title("female") ///
saving(income_age_female, replace)
gr combine income_age_female, gph income_age_male.gph
graph export "income_age_gender.png", replace
```

## Income-age scatter by gender

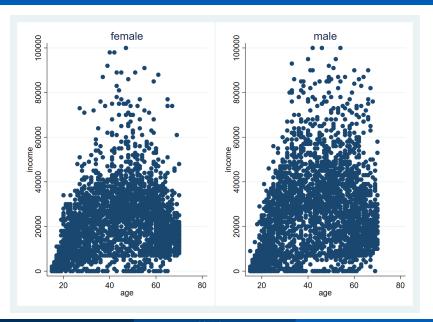

# How to get $\beta_0$ , $\beta_1 \& \beta_2$ : OLS

$$\min_{\beta_0,\beta_1,\beta_2} \sum_{i=1}^n [Y_i - (\beta_0 + \beta_1 X_{1i} + \beta_2 X_{2i})]^2$$
 (4)

$$min_{\beta}(\mathbf{Y} - \mathbf{X}\beta)'(\mathbf{Y} - \mathbf{X}\beta)$$
 (5)

Toivanen ECON-C4100 Lecture 6 24 / 49

# How to get $\beta_0$ , $\beta_1 \& \beta_2$ : OLS

$$\hat{\beta}_{1} = \frac{\sum x_{2}^{2} \sum x_{2}y - \sum x_{1}x_{2} \sum x_{1}y}{\sum x_{1}^{2} \sum x_{2}^{2} - (\sum x_{1}x_{2})^{2}}$$
$$\hat{\beta} = (\mathbf{X}'\mathbf{X})^{-1}(\mathbf{X}'\mathbf{Y})$$

- Note: now not using matrix algebra leads to very cumbersome mathematics; with matrix algebra, the solution stays the same as with univariate regression.
- The expression for  $\hat{eta}_2$  is symmetric with that of  $\hat{eta}_1$ .
- Finally,  $\hat{\beta_0} = \bar{Y} \hat{\beta_1}\bar{X_1} \hat{\beta_2}\bar{X_2}$ .

# Let's compare univariate regressions to multivariate regression

$$Income = \beta_{0AgeUV} + \beta_{AgeUV}Age + u_{AgeUV}$$
 (6)

$$Income = \beta_{0GUV} + \beta_{GUV}G + u_{GUV} \tag{7}$$

$$Income = \beta_0 + \beta_{AgeMV}Age + \beta_{GMV}G + u_{MV}$$
 (8)

Toivanen ECON-C4100 Lecture 6 26 / 49

## Univariate regressions

Table: Univariate income regressions

| (1)        | (2)                                                     |
|------------|---------------------------------------------------------|
| income     | income                                                  |
| 296.8***   |                                                         |
| (13.35)    |                                                         |
|            | -4424.6***                                              |
|            | (440.5)                                                 |
| 10654.7*** | 25478.2***                                              |
| (607.6)    | (309.3)                                                 |
| 5973       | 5973                                                    |
| 0.0764     | 0.0166                                                  |
| 493.9      | 100.9                                                   |
|            | income 296.8*** (13.35)  10654.7*** (607.6) 5973 0.0764 |

Standard errors in parentheses

Toivanen

<sup>\*</sup> p < 0.05, \*\* p < 0.01, \*\*\* p < 0.001

# Multivariate regression

Table: Income regressions

|              | (1)        | (2)        | (3)        |
|--------------|------------|------------|------------|
|              | income     | income     | income     |
| Age          | 296.8***   |            | 298.5***   |
|              | (13.35)    |            | (13.23)    |
| Gender       |            | -4424.6*** | -4545.0*** |
|              |            | (440.5)    | (422.9)    |
| Constant     | 10654.7*** | 25478.2*** | 12819.2*** |
|              | (607.6)    | (309.3)    | (634.6)    |
| Observations | 5973       | 5973       | 5973       |
| r2           | 0.0764     | 0.0166     | 0.0939     |
| F            | 493.9      | 100.9      | 309.4      |

Standard errors in parentheses

Toivanen ECON-C4100 Lecture 6

28 / 49

<sup>\*</sup> *p* < 0.05, \*\* *p* < 0.01, \*\*\* *p* < 0.001

- 1 How do the individual coefficients compare to univariate results?
- 2 What explains the difference(s)?
- 3 What about statistical significance of individual coefficients?
- What about several / all coefficients?
- **5** What about  $R^2$ ?

- 6 What is the interpretation of individual coefficients?
- (under what assumptions) does OLS work?
- 8 How to choose which explanatory variables to include / exclude?
- What if the world is more complicated than linear?
- What all can go wrong, and how would I know / find out?

#### Q1 & Q2 multivariate vs. univariate?

- 1 How do the individual coefficients compare to univariate results?
- 2 What explains the difference(s)?

# Q1 & Q2 multivariate vs. univariate?

- Compare the *Age* coefficient in the univariate to that in the multivariate regression.
- What can you conclude? Recall

$$\hat{\beta}_{\textit{AgeUV}} = \beta_{\textit{AgeMV}} + \beta_{\textit{G}} \textit{MV} \rho_{\textit{Age},\textit{G}} \times \frac{\sigma_{\textit{G}}}{\sigma_{\textit{Age}}}$$

#### Multivariate regression

. estout income\_age income\_gender income\_age\_gender, cells(b(star fmt(3)) se(par fmt(3)))

|        | income_age<br>b/se        | income_gen~r<br>b/se      | income_age~r<br>b/se      |
|--------|---------------------------|---------------------------|---------------------------|
| age    | 296.754***                |                           | 298.548***                |
|        | (13.353)                  |                           | (13.228)                  |
| gender |                           | -4424.553***              | -4545.022***              |
|        |                           | (440.537)                 | (422.935)                 |
| _cons  | 10654.695***<br>(607.567) | 25478.203***<br>(309.335) | 12819.203***<br>(634.636) |

. pwcorr age gender if e(sample) . sum age gender if e(sample)

|        | age    | gender | Variable | 0bs   | Mean     | Std. Dev. | Min | Max |
|--------|--------|--------|----------|-------|----------|-----------|-----|-----|
| age    | 1.0000 | 1.0000 | age      | 5,973 | 42.60087 | 15.9866   | 15  | 70  |
| gender | 0.0126 |        | gender   | 5,973 | .4930521 | .4999936  | 0   | 1   |

## Q1 & Q2 multivariate vs. univariate?

Plug numbers from the previous slide into the bias formula:

$$\begin{aligned} \textit{Bias}_{\beta_{\textit{ageUV}}} &= \beta_{\textit{GMV}} \rho_{\textit{Age},\textit{G}} \times \frac{\sigma_{\textit{G}}}{\sigma_{\textit{Age}}} \\ &= -4545.02 \times 0.0126 \times \frac{0.500}{15.987} = -1.791 \end{aligned}$$

Compare to

$$\beta_{AgeUV} - \beta_{AgeMV} = 296.754 - 298.548 = -1.794$$

- Do the same for gender.
- What can you conclude?

#### Q1 & Q2 multivariate vs. univariate?

- Multivariate regression allows the researcher to
  - control for observable variables and thereby either remove (omitted variable) bias and/or increase efficiency.
  - 2 test several hypotheses simultaneously.
  - 3 (as we will see), enrich the main hypotheses to allow for heterogenous effects.

## Q3 & Q4 statistical significance, individual coefficients

- 3 What about statistical significance of individual coefficients?
- 4 What about the statistical significance of several / all coefficients?

- Can we reject the null that
  - **1**  $\beta_0 = 0$ ,
  - **2**  $\beta_{Age} = 0$ ,
  - **3**  $\beta_G = 0$ ?

| . regr income | age gender | if        | year == 15 |       |           |      |           |
|---------------|------------|-----------|------------|-------|-----------|------|-----------|
| Source        | SS         | df        | MS         | Numb  | er of obs | =    | 5,973     |
|               |            |           |            | F(2,  | 5970)     | =    | 309.43    |
| Model         | 1.6524e+11 | 2         | 8.2622e+10 | Prob  | > F       | =    | 0.0000    |
| Residual      | 1.5940e+12 | 5,970     | 267009188  | R-sq  | uared     | =    | 0.0939    |
|               |            |           |            | Adj   | R-squared | =    | 0.0936    |
| Total         | 1.7593e+12 | 5,972     | 294589468  | Root  | MSE       | =    | 16340     |
|               |            |           |            |       |           |      |           |
| income        | Coef.      | Std. Err. | t          | P> t  | [95% C    | onf. | Interval] |
| age           | 298.5478   | 13.22762  | 22.57      | 0.000 | 272.61    | 69   | 324.4787  |
| gender        | -4545.022  | 422.9347  | -10.75     | 0.000 | -5374.1   | 27   | -3715.917 |
| _cons         | 12819.2    | 634.6356  | 20.20      | 0.000 | 11575.    | 09   | 14063.32  |

- Are  $\beta_0, \beta_{Age}, \beta_g$  all = 0?
- F test (and others) for the joint significance.
- Cannot do this by looking at individual (t-) tests.
- Reason: two or more random variables  $\rightarrow$  need their joint distribution.

F test (under homosc.). For illustration only.

$$F = \frac{(SSR_{restricted} - SSR_{unrestricted})/q}{SSR_{unrestricted}/(n - k_{restricted} - 1)}$$
$$= \frac{(R_{restricted}^2 - R_{unrestricted}^2)/q}{(1 - R_{unrestricted}^2)/(n - k_{restricted} - 1)}$$

Modern software calculate the heterosc, robust F-test.

| . regr income | age gender | if        | year == 15 |       |           |      |           |
|---------------|------------|-----------|------------|-------|-----------|------|-----------|
| Source        | SS         | df        | MS         | Numb  | er of obs | =    | 5,973     |
|               |            |           |            | F(2,  | 5970)     | =    | 309.43    |
| Model         | 1.6524e+11 | 2         | 8.2622e+10 | Prob  | > F       | =    | 0.0000    |
| Residual      | 1.5940e+12 | 5,970     | 267009188  | R-sq  | uared     | =    | 0.0939    |
|               |            |           |            | Adj   | R-squared | =    | 0.0936    |
| Total         | 1.7593e+12 | 5,972     | 294589468  | Root  | MSE       | =    | 16340     |
|               |            |           |            |       |           |      |           |
| income        | Coef.      | Std. Err. | t          | P> t  | [95% C    | onf. | Interval] |
| age           | 298.5478   | 13.22762  | 22.57      | 0.000 | 272.61    | 69   | 324.4787  |
| gender        | -4545.022  | 422.9347  | -10.75     | 0.000 | -5374.1   | 27   | -3715.917 |
| _cons         | 12819.2    | 634.6356  | 20.20      | 0.000 | 11575.    | 09   | 14063.32  |

- What about  $\beta_{Age} = \beta_G = 0$  ?
- In other words, Null hypothesis is that a subset of parameters are zero.
- Modern software allow this.

. testparm age gender

```
( 1) age = 0
```

$$F(2, 5970) = 309.43$$
  
 $Prob > F = 0.0000$ 

- What about  $\beta_{Age} = \beta_{G}$ ?
- Need either a direct test modern software allow this (easily).
- Or a trick (add and substract).

```
. test age = gender

( 1) age - gender = θ

F( 1, 5970) = 130.92

Prob > F = 0.0000
```

- With multivariate regression:
  - Important to check the regression diagnostic statistics (F-test) (more on this to follow).
  - 2 Rich possibilities to test hypotheses that involve multiple parameters.

## Q5 What about $R^2$ ?

$$R^2 = \frac{ESS}{TSS} = 1 - \frac{SSR}{TSS}$$

- R<sup>2</sup> increases (almost) surely as you add explanatory variables.
- Adjusted R<sup>2</sup> corrects for this:

$$adjR^2 = 1 - \frac{n-1}{n-k-1} \frac{SSR}{TSS} = \frac{s_{\hat{u}^2}}{s_Y^2}$$

- n = number of obs; k = number of expl. variables.
- Adjusted  $R^2$  always lower than  $R^2$ .

# Q5 What about $R^2$ ?

| age gender | if                                                           | year == 15                                                                                                    |                                                                                                    |                                                                                                    |                                                                                                    |                                                       |
|------------|--------------------------------------------------------------|----------------------------------------------------------------------------------------------------|----------------------------------------------------------------------------------------------------|----------------------------------------------------------------------------------------------------|----------------------------------------------------------------------------------------------------|-------------------------------------------------------|
| SS         | df                                                           | MS                                                                                                    |                                                                                                    |                                                                                                    | =                                                                                                    | 5,973                                                 |
|            |                                                              |                                                                                                    | - F(2,                                                                                                    | 5970)                                                                                                    | =                                                                                                    | 309.43                                                |
| 1.6524e+11 | 2                                                            | 8.2622e+1                                                                                                    | 0 Prob                                                                                                    | > F                                                                                                    | =                                                                                                    | 0.0000                                                |
| 1.5940e+12 | 5,970                                                        | 26700918                                                                                                    | 8 R-sq                                                                                                    | R-squared                                                                                                    |                                                                                                    | 0.0939                                                |
|            |                                                              |                                                                                                    | - Adj                                                                                                    | R-squared                                                                                                    | =                                                                                                    | 0.0936                                                |
| 1.7593e+12 | 5,972                                                        | 29458946                                                                                                    | 8 Root                                                                                                    | Root MSE                                                                                                    |                                                                                                    | 16340                                                 |
|            |                                                              |                                                                                                    |                                                                                                    |                                                                                                    |                                                                                                    |                                                       |
| Coef.      | Std. Err.                                                    | t                                                                                                    | P> t                                                                                                    | [95% Co                                                                                                    | nf.                                                                                                    | Interval]                                             |
| 298.5478   | 13.22762                                                     | 22.57                                                                                                    | 0.000                                                                                                    | 272.616                                                                                                    | 9                                                                                                    | 324.4787                                              |
| -4545.022  | 422.9347                                                     | -10.75                                                                                                    | 0.000                                                                                                    | -5374.12                                                                                                    | 7                                                                                                    | -3715.917                                             |
| 12819.2    | 634.6356                                                     | 20.20                                                                                                    | 0.000                                                                                                    | 11575.0                                                                                                    | 9                                                                                                    | 14063.32                                              |
|            | SS 1.6524e+11 1.5940e+12 1.7593e+12 Coef. 298.5478 -4545.022 | SS df  1.6524e+11 2 1.5940e+12 5,970  1.7593e+12 5,972  Coef. Std. Err.  298.5478 13.22762 -4545.022 422.9347 | SS df MS  1.6524e+11 2 8.2622e+1 1.5940e+12 5,970 26700918  1.7593e+12 5,972 29458946  Coef. Std. Err. t  298.5478 13.22762 22.57 -4545.022 422.9347 -10.75 | SS df MS Numb F(2, 1.6524e+11 2 8.2622e+10 Prob 1.5940e+12 5,970 267009188 R-sq Adj 1.7593e+12 5,972 294589468 Root  Coef. Std. Err. t P> t   298.5478 13.22762 22.57 0.000 -4545.022 422.9347 -10.75 0.000 | SS df MS Number of obs  1.6524e+11 2 8.2622e+10 Prob > F 1.5940e+12 5,970 267009188 R-squared Adj R-squared Adj R-squared  Coef. Std. Err. t P> t  [95% Co 298.5478 13.22762 22.57 0.000 272.616 -4545.022 422.9347 -10.75 0.000 -5374.12 | $\begin{array}{c ccccccccccccccccccccccccccccccccccc$ |

### Q5 What about $R^2$ ?

- High  $R^2$  / an increases in  $R^2$  says nothing about causality.
- High  $R^2$  does not mean your model does not suffer from omitted variable bias.
- High  $R^2$  does not mean you have the right set of explanatory variables.
- ullet High  $\mathbb{R}^2$  tells nothing about the economic significance of your results.
- High  $R^2$  means that factors outside your model (= the stuff going into the error term) play a relatively speaking smaller role in the process that determines the value of Y.
- But, as we saw from the F-test formual, (changes in)  $R^2$  are indicative and a certain level of  $R^2$  is needed to reject the Null that all your model parameters are insignificant.